# **ТЕЛЕМЕТРИЧНА СИСТЕМА ЗА ХАРАКТЕРИСТИКИТЕ НА ПОЛЕТА НА БЕЗПИЛОТЕН ЕЛЕКТРИЧЕСКИ КВАДРОКОПТЕР**

#### **Павлин Граматиков**

*Институт за космически изследвания и технологии – Българска академия на науките e-mail: [pgramamatikov@space.bas.bg](mailto:pgramamatikov@space.bas.bg)*

*Ключови думи: Телеметрия, летателни характеристики, безпилотен електрически квадрокоптер, електрически параметри, ArduPilot, Mission Planer, Linux, Mavlink*

*Резюме: Изследвана е телеметрична система за параметрите на полета на електрически квадрокоптер в различни комуникационни технологии. Разглеждат се блок -схеми на бордната част на системата. Приложени са графични данни от експериментални полети.*

# **TELEMETRY SYSTEM OF FLYING CHARACTERISTICS OF AN UNMANNED ELECTRIC QUADCOPTER**

### **Pavlin Gramatikov**

*Space Research and Technology Institute – Bulgarian Academy of Sciences e-mail: [pgramamatikov@space.bas.bg](mailto:pgramamatikov@space.bas.bg)*

*Keywords: Telemetry, flight characteristics, unmanned electric quadcopter, electrical parameters, ArduPilot, Mission Planer, Linux, Mavlink*

*Abstract: The telemetry system for the flight parameters of an electric quadcopter in various communication technologies was studied. Block diagrams of the onboard part of the system are considered. Graphical data of experimental flights were applied.*

#### **Въведение**

Известни са много системи за управление на мултикоптери. Интерес за изследователите представляват хардуерни платформи с отворен код (OSHP). В [7] са разгледани девет OSHP (виж фиг. 6). Популярни са три от тях, притежаващи борден и наземен софтуер: Betaflight; INAV и ArduPilot [https://ardupilot.org/.](https://ardupilot.org/) Богати възможности за телеметрия има ArduPilot [5].

За постигане на повече функции и режими на AP се използват Linux базирани бордни контролери, които последните години се предлагат от все повече производители [https://ardupilot.org/copter/docs/common-autopilots.html#common-autopilots.](https://ardupilot.org/copter/docs/common-autopilots.html#common-autopilots) Затова за разработка на борден модул за експериментални полети с мултикоптери с цел проучване на техните летателните характеристики е предпочетен AP, базиран на Linux.

За телеметрия ще се използват две наземни станции GCS: Mission Planner [6] и QGroundControl [https://docs.qgroundcontrol.com/master/en/.](https://docs.qgroundcontrol.com/master/en/) Те работят с Mavlink - протокол за информационно взаимодействие между борд и земя [https://ardupilot.org/dev/docs/mavlink](https://ardupilot.org/dev/docs/mavlink-basics.html)[basics.html.](https://ardupilot.org/dev/docs/mavlink-basics.html) Той има LGPL лиценз с модул за python, header-only, С/C++ библиотека. Засега са завършени две версии на MAVLink: v1 и v2. Протоколът MAVLink (разработен 2009 година от Lorenz Meier<https://www.linkedin.com/in/meierlorenz> кодира и разкодира пакети и предава данни с различни хардуерни и софтуерни средства. Например TCP/UDP съобщения, сериен порт или друг двупосочен обмен.

При използването на AР основното ограничение за бордния хардуер е размерът на флаш-паметта на FCU, нужна за обемистите нови версии на бордния софтуер, нуждаещи се минимум от 1 *MB* RAM. При недостиг на RAM се губят част от функциите: MAVFTP, Compass Calibration, Logging, Terrain downloading.

## **Хардуерна част на проекта**

Бе избран контролер BBB, препоръчан от AP за нови разработки и притежаващ перспективни ресурси на хардуера. <https://ardupilot.org/copter/docs/common-beagle-bone-blue.html>

В Таблица 1 са сравнени полетните контролери от старо и ново поколение Pixracer R15 и BBB. Предимства на BBB са: вградени комуникация WiFi и Bluetooth; бърз 4*GB* eMMC flash; работа с външен дисплей <https://gist.github.com/jadonk/0e4a190fc01dc5723d1f183737af1d83> (Adafruit 2.4" TFT LCD with Touchscreen); независимо захранване от акумулаторна батерия; графичен процесор power sgx530 и три вградени преобразувателя на напрежение DC/DC (BEC),

Лесно приложими интерфейси на ВВВ са: GPS, DSM2 radio, UART x5, SPI x2, I2C, 1.8V ADC, 6 buttons, 11 LEDs, CAN, 3.3V GPIO, USB 2.0 client and host, Bluetooth 4.1, WiFi-802.11bgn.

| <b>MCU</b>                                                                                                    | <b>IMU</b>             | Baro-<br>meter        | <b>OSD</b>                                | Blackbox                                               | Soft | Sensor                           | <b>BEC</b><br>ГV1                 | Telemetry                                                               |
|----------------------------------------------------------------------------------------------------|------------------------|-----------------------|-------------------------------------------|--------------------------------------------------------|------|----------------------------------|-----------------------------------|-------------------------------------------------------------------------|
| Linux (Debian), ROS<br>OSD3358<br>Octavo<br>1 GHz ARM Cortex-A8<br>512MB DDR3 RAM<br>4GB eMMC flash<br>ARM Cortex-M3 | MPU-<br>9250<br>9-axis | <b>BMP280</b>         | Yes                                       | MicroSD<br>4GB<br><b>USB 2.0</b><br>client and<br>host | AP   | Battery1<br>Battery <sub>2</sub> | Vbat <sub>2</sub> S<br>5 V<br>6 V | Bluetooth-<br>4.1 BLE<br>WiFi-<br>802.11bgn<br>Telemetry1<br>Telemetry2 |
| STM32F427 168 MHz<br>256KB RAM<br>2 MB flash                                                                         | MPU-<br>9250           | <b>MEAS</b><br>MS5611 | <b>ST</b><br>LIS3MDL<br>magneto-<br>meter | MicroSD<br>4GB                                         | AP   | Battery1<br>$Curr_{out}$         | no                                | Telemetry1<br>Telemetry2                                                |

Таблица 1. Полетни контролери BBB и Pixracer R15

От На Фиг. 1-а,б е показан чипът OSD3358 на бордния едноплатков компютър в корпус single BGA 27x27 *mm*,<https://octavosystems.com/docs/osd335x-datasheet/> както и друг хардуер:

-Texas Instruments Sitara™ AM335x ARM® Cortex®-A8 Processor

-1 *GB* DDR3L Memory

-TPS65217C Power Management IC

-TL5209 LDO and over 140 Passive components

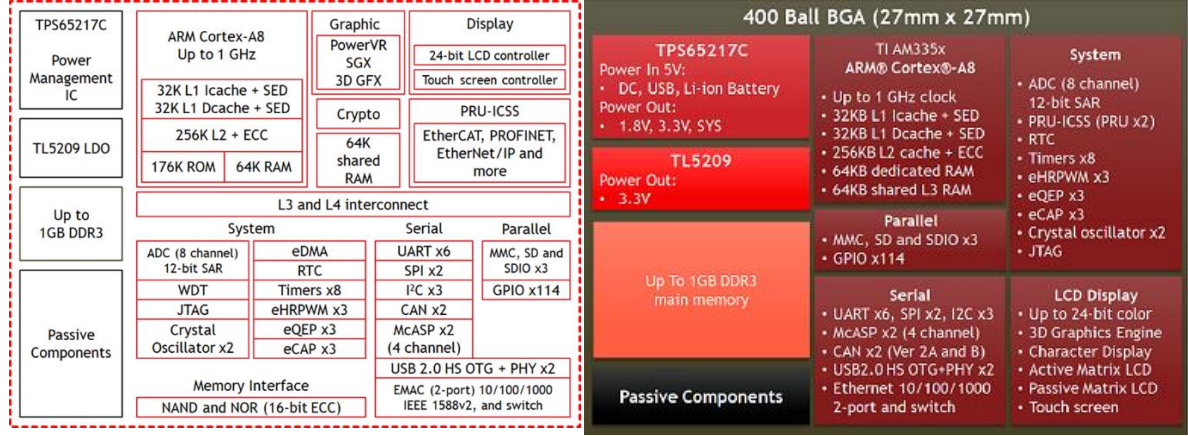

Фиг. 1. а,б. Блокова схема на контролера на BBB <https://octavosystems.com/docs/osd335x-datasheet/>

При произволна комбинация на входните източници (USB порт, 5 *V* от адаптер или една литиево-йонна батерия) микросхемата TPS65217C (виж Фиг. 2а,б) има следните функции [https://www.ti.com/lit/ds/symlink/tps65217.pdf?ts=1634134805150&ref\\_url=https%253A%252F%252F](https://www.ti.com/lit/ds/symlink/tps65217.pdf?ts=1634134805150&ref_url=https%253A%252F%252Fwww.ti.com%252Fdocument-viewer%252FTPS65217%252Fdatasheet%252Fdevice-images-dv) [www.ti.com%252Fdocument-viewer%252FTPS65217%252Fdatasheet%252Fdevice-images-dv:](https://www.ti.com/lit/ds/symlink/tps65217.pdf?ts=1634134805150&ref_url=https%253A%252F%252Fwww.ti.com%252Fdocument-viewer%252FTPS65217%252Fdatasheet%252Fdevice-images-dv)заряд на една клетка литиево-йонни или литиеви батерии; един повишаващ преобразувател за захранване до 10 светодиода; три понижаващи преобразувателя с работна честота 2,25 *MHz* за ядрото, паметта и системата. Размерите на TPS65217C са 6 х 6 mm.

Чипът TL5209 LDO представлява нискошумящ аналогов регулатор с нисък спад на напрежение и осигурява 3,3 *V*. <https://www.ti.com/lit/ds/symlink/tl5209.pdf?ts=1634130830520>

С два чипа TB6612FN6, захранени от V\_BAT (6,6÷8,4 *V*) са реализирани четири мощни драйвери за четири постояннотокови двигателя, (виж Фиг. 3). Всеки изход е изпълнен в схема на пълен мост. Един чип управлява два двупосочни DC двигателя или един биполярен стъпков двигател. За един изход за двигателя се допускат 3 *А* максилен и 1 *А* постоянен ток. <https://www.tme.eu/Document/f69c44f5b284761d41a1fa952256eb8d/TB6612FNG.pdf> .

Има три режима на двигателя: CW; CCW; short brake and stop mode. Възможни DC двигателя са Hobby Gearmotor - 140 RPM и Hobby Motor – Gear.

На Фиг. 4а е дадено свързването към 2S батерия V ВАТ и външно захранване VCC в диапазона от 9 *V* до 18 *V*. За акумулатор се препоръчват 1 *Ah* 2S 20C LiPo или 1,6 *Ah* 2S 20C. На Фиг. 4-а,б са дадени два преобразувателя: BEC-5V с изходна мощност 20 *W*, който е изграден с чип AP1509 и BEC-6V, изпълнен с чип AOZ1284. Към изхода на BEC-6V може да се свържат следните серво мотори: Parallax Inc. 900-00005 Standard Servo; Hobby King SKU HD-1900A и TowerPro SG92R-7.

На Фиг. 5-а,б са дадени сенсорът BMP280 за барометрична височина [https://www.bosch](https://www.bosch-sensortec.com/media/boschsensortec/downloads/datasheets/bst-bmp280-ds001.pdfq)[sensortec.com/media/boschsensortec/downloads/datasheets/bst-bmp280-ds001.pdfq](https://www.bosch-sensortec.com/media/boschsensortec/downloads/datasheets/bst-bmp280-ds001.pdfq) както и сенсорът MPU-9250 за IMU [https://github.com/bolderflight/MPU9250/blob/main/docs/MPU-9250-](https://github.com/bolderflight/MPU9250/blob/main/docs/MPU-9250-Datasheet.pdf) [Datasheet.pdf](https://github.com/bolderflight/MPU9250/blob/main/docs/MPU-9250-Datasheet.pdf) . Той съдържа датчици на Хол и има размер 3х3х1 *mm*. Осъществява 3 функции; жироскоп по 3 оси; акселерометър и магнитометър по 3 оси.

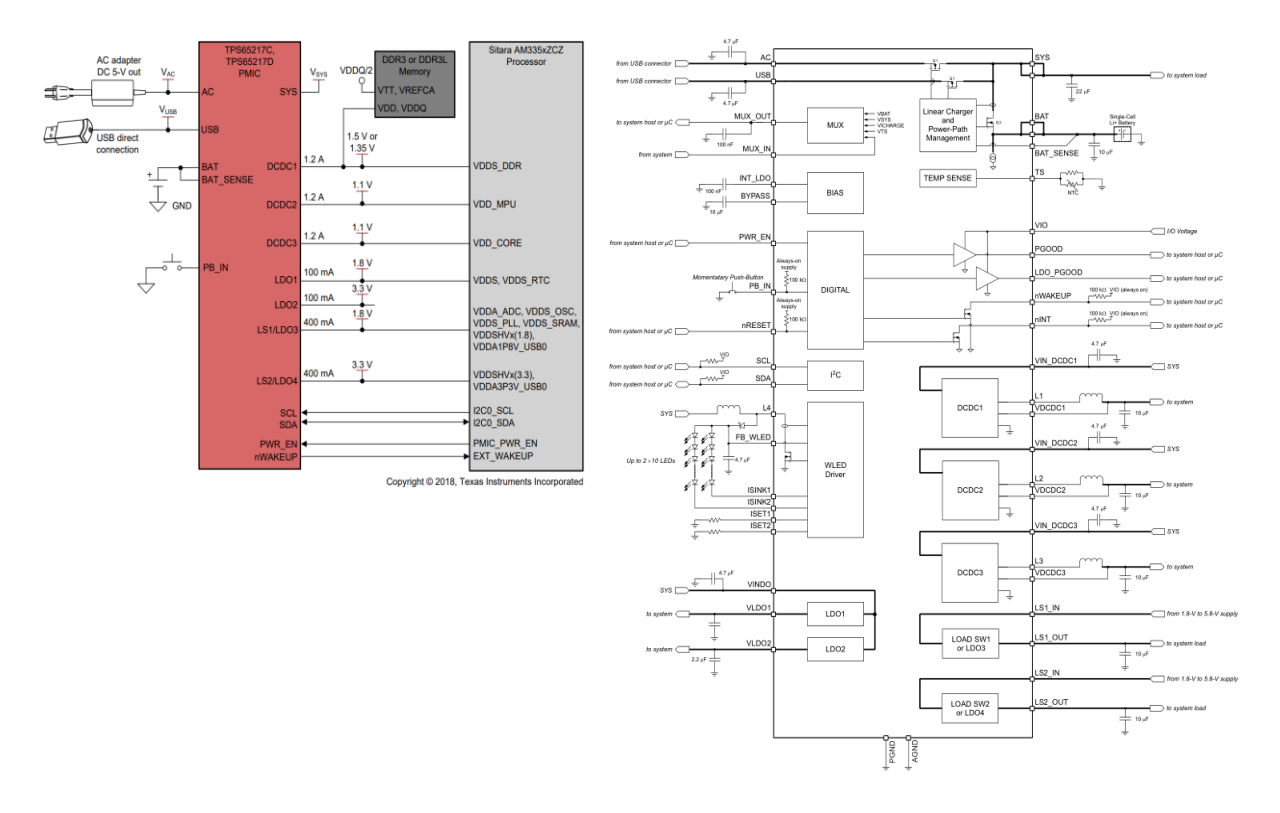

Фиг. 2-а,б. Схема на TPS65217[C https://www.ti.com/lit/ds/symlink/tps65217.pdf](https://www.ti.com/lit/ds/symlink/tps65217.pdf)

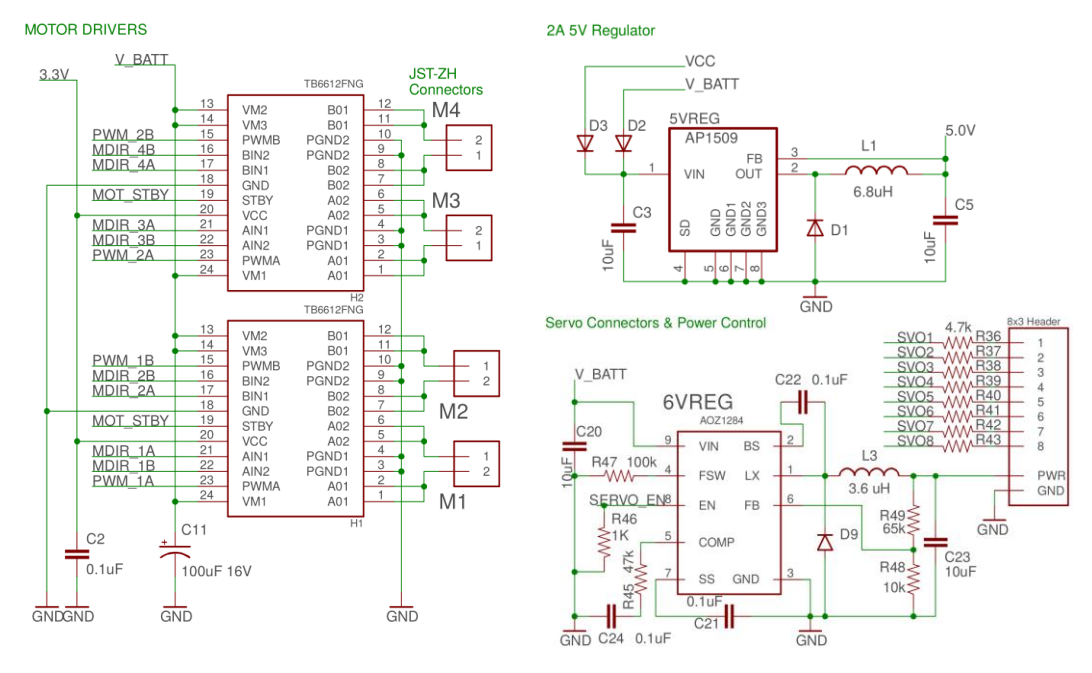

Фиг. 3. Драйвери за 4 двигателя Фиг. 4-а,б. BEC-5V, BEC-6V за серво машинки

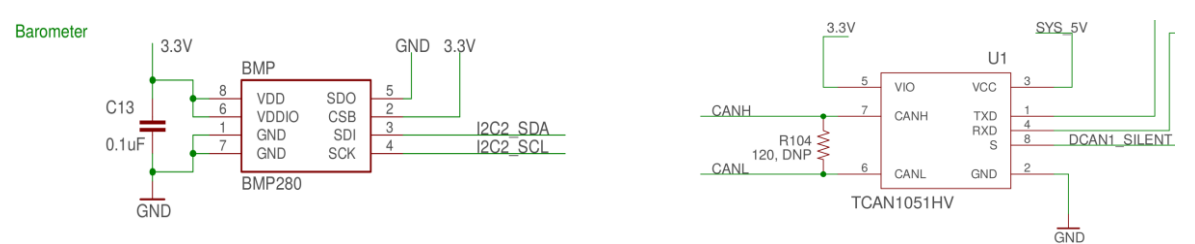

Фиг. 5-а,б. Схема на барометър и IMU

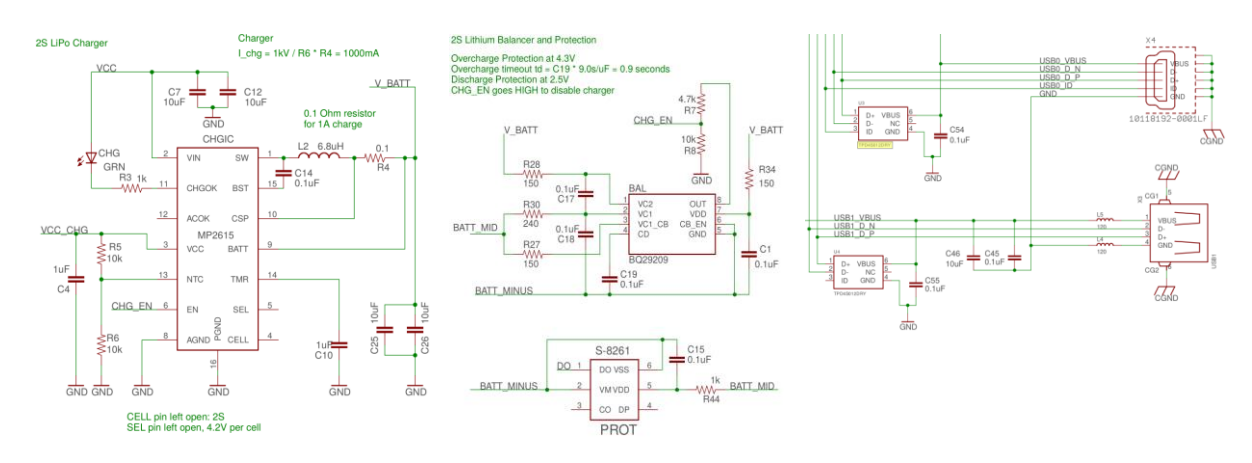

Фиг. 5-а,б.,в BEC за 2S LiPo батерия, изравнител и защита на два USB входа.

С чип MP2615<https://www.monolithicpower.com/en/mp2615.html> при входно напрежение от 9÷18 V се зарежда 2S LiPo батерия с програмируем ток до 2 *А* (виж Фиг. 5а). Работи с честота 760 *KHz* и има два изхода за светодиоди - край на заряда и валидно входно напрежение.

Чипът BQ29209 <https://www.ti.com/lit/ds/symlink/bq29209-q1.pdf> следи за презаряд по напрежение и балансира при заряд две литий-йонни батерии (виж Фиг. 5б). Двата USB входа са защитени от повреда по пренапрежения от TPD4S012 (виж Фиг. 5в). Всеки от тях има 2 ценера и 6 диода за защита на USB сигналите D+, D– и ID.<https://www.ti.com/lit/ds/symlink/tpd4s012.pdf>

#### **Софтуерна част на проекта**

ВВВ работи със следния софтуер [https://wiki.seeedstudio.com/BeagleBone\\_Blue/:](https://wiki.seeedstudio.com/BeagleBone_Blue/) Debian, ArduPilot, ROS, Graphical programming with LabVIEW, Cloud9 IDE on Node.js w/ BoneScript library и др. Направена е инсталация на Debian Linux и ArduPilot на бордната част на телеметричната система. При поставяне на софтуер на ВВВ се появяват три основни задачи <https://github.com/mirkix/ardupilotblue> :

#### **А) Инсталиране на Linux**

- 1. *Update software:* sudo apt update && sudo apt upgrade -y
- 2. *Install software:* sudo apt install -y bb-cape-overlays cpufrequtils
- 3. *Set clock to 1GHz:*

sudo sed -i 's/GOVERNOR="ondemand"/GOVERNOR="performance"/g' /etc/init.d/ cpufrequtils

- 4. *Update scripts:* cd /opt/scripts && sudo git pull
- 5. *Maximize the microSD card's existing partition:* sudo /opt/scripts/tools /grow\_partition.sh
- 6. *Install RT Kernel 4.9*: sudo /opt/scripts/tools/update\_kernel.sh --ti-rt-channel --lts-4\_9
- 7. *Specify device tree binary to be used at startup:*

sudo sed -i 's/#dtb=/dtb=am335x-boneblue.dtb/g' /boot/uEnv.txt

8. *Reboot system:* sudo reboot

### **Б) Инсталиране на ArduPilot**

- 1. Download ready compiled ArduPilot file from<http://bbbmini.org/download/blue/>
- 2. Copy file via SCP or microSD

### **В) Настройки на ArduPilot**

 $\mathbf{1}$  and  $\mathbf{1}$  and  $\mathbf{1}$  and  $\mathbf{1}$  and  $\mathbf{1}$  and  $\mathbf{1}$ 

- 1. *ArduCopter:* sudo /home/debian/arducopter (plus parameter)
- 2. Set the right value for SERIALx\_BAUD and SERIALx\_PROTOCOL
- 3. Connect a MAVLink groundstation with:
- IP 192.168.178.26 add -C udp:192.168.178.26:14550

 $\mathbf{r}$  and  $\mathbf{r}$  are associated to the set of  $\mathbf{r}$ 

4. To use MAVLink via radio connected to UART4 add -C /dev/ttyO4.

If there is a GPS connected to UART5 add -B /dev/ttyO5

Тук производителят е дал подробно описание [https://beagleboard.org/upgrade.](https://beagleboard.org/upgrade)

Вместо Linux може да се инсталира ROS [https://dscl.lcsr.jhu.edu/home/courses/edumip\\_ros/](https://dscl.lcsr.jhu.edu/home/courses/edumip_ros/) Аксесоарите към ВВВ се намират тук [https://github.com/beagleboard/beaglebone](https://github.com/beagleboard/beaglebone-blue/wiki/Accessories)[blue/wiki/Accessories](https://github.com/beagleboard/beaglebone-blue/wiki/Accessories) . На Фиг 7а е показани три процеса свързани с ВВВ: Remote NDIS Compatiblle Device, BEAGLEBONE, USB Serial Device (COM14). На Фиг 7б е показан Cloud9 IDE, управляващ ВВВ. На Фиг 7б. На Фиг 7в и Фиг 8. има данни и настройки на телеметрията на GCS MP по WiFi.

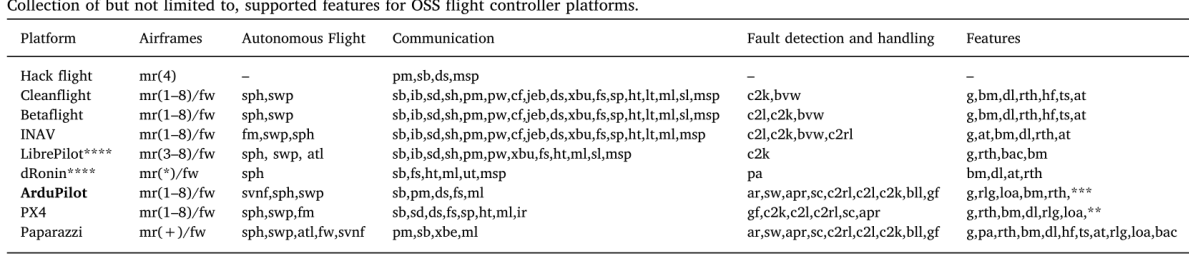

\*: Not found in documentation; \*\*: See parameters for more features [28]; \*\*\*: See parameters for more [29]; \*\*\*\*: Low source reliability; +: Limited by hardware; Airframes mr: multirotor (number of propellers); fw: fixed wings; Autonomous Flight sph: Satelite position hold; swp: Satelite way point navigation; atl: automatic take off and landing; fm:: Follow me; svnf: Stereo vision navigation functions; Communication sb: SBus; ib: iBus; sd: SumD; sh: SumH; pm: PPM; pw: PWM; cf: CRSF; jeb: JetiExBus; ds: DSM; xbu: XBUS; xbe: XBee; fs: FrSky; sp: SmartPort (s.port); ht: HoTT; lt: LTM; ml: MavLink; sl: SRXL; ut: UAVTalk; msp: Multiwii serial protocol; ir: Iridium SBD; Fault detection and handling ar: ADS-B receiver support; c2l: Landing when missing C2 link; c2rl: Return to launch or home after missing C2 link; c2k: Kill supply for motors after missing C2 link; bvw: Battery voltage warning; ada: Auto disarm after timeout; apr: Automatic parachute release; sw: Safety switch to en-/disable output to motors; bll: Land or return to launch if battery low; gf: Geofence; sc: Pre-Arm Safety Check for sensor error; Features g: gimbal compatible; pa: Prevent arming when battery low; rth: Return to home; bm: Battery monitoring; dl: Data logging to flash; hf: Head free moving (yaw fixed); ts: Transponder support; at: PID autotune; rlg: Supports retractable landing gear; loa: Lidar obstacle avoidance; bac: Battery mAh count;

Фиг. 6. Сравнение на 9 платформи с отворен код на софтуера [7]

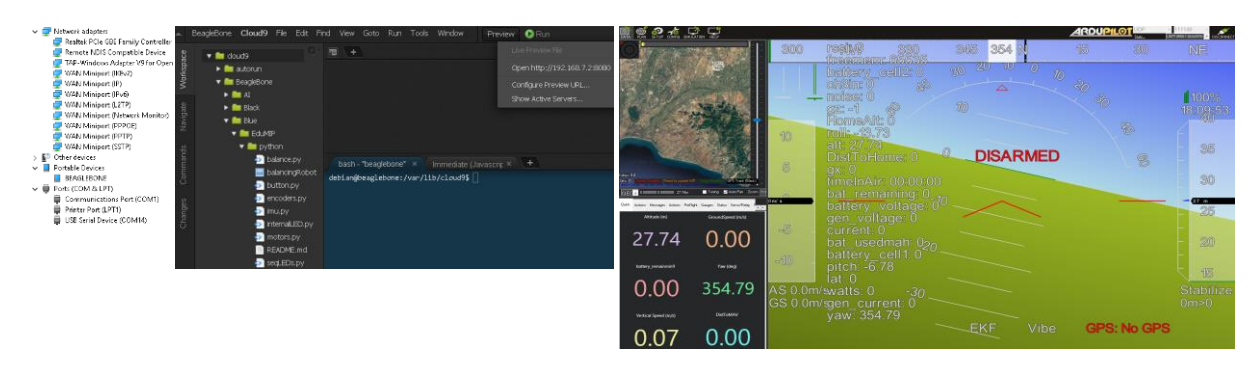

Фиг. 7-а,б,в. Екрани на: Device Manager; AWS Cloud9 и GCS MP визуализиращ данни по WiFi

| ch15out<br>esc6_volt<br>pidaxis<br>accel_cal_y<br>capabilities<br>ekfstatus<br>$\blacksquare$ Ing2<br>$\blacksquare$ rpm2<br>verticalspeed<br>battery_cell6<br>battery_temp3<br>gpsvel_acc<br>$\blacksquare$ ch16in<br>load<br>$\blacksquare$ ch1in<br>$\blacksquare$ ekfteralt<br>esc7_curr<br>$\blacksquare$ pid $D$<br><b>Mirssi</b><br>accel_cal_z<br>battery cell?<br>battery_temp4<br>verticalspeed fpm<br>gpsyaw<br>chlout<br>ch16out<br>esc7_rpm<br>battery_cell8<br>ekfvelv<br>piddesired<br>vibeclip0<br>accelsq<br>battery_temp5<br>groundcourse<br>localsnrdb<br>rxerrors<br>ch2in<br>climbrate<br>ELT <sub>OMAY</sub><br>esc7_temp<br>vibeclip1<br>accelso2<br>battery_cell9<br>pidff<br>$\blacksquare$ ressa<br>battery_temp6<br>groundcourse2<br>mag_declination<br>ch2out<br>vibeclip2<br>crk_ADA<br>esc7_vok<br>$\blacksquare$ pidl<br>$\Box$ accelsq3<br>battery_cell10<br>battery_temp7<br>errors_count1<br>groundspeed<br>satcount<br>mag_ofs_x<br><b>Z</b> chân<br><b>z</b> current<br>esc8_curr<br>$p$ idP<br>battery_cell11<br>battery_temp8<br>errors_count2<br>groundspeed2<br>whex<br>airspeed<br>mag ofs y<br>satcount2<br><b>V</b> alt<br>$\nabla$ ox<br>battery_cell12<br>ch3out<br>esc8_rpm<br>$\triangledown$ pitch<br>whey.<br>battery_temp9<br>$\Box$ current2<br>errors_count3<br>mag_ofs_z<br>satcountB<br>battery_cell13<br>ch3percent<br>esc8_temp<br>92<br>whez<br>alt error<br>battery_usedmah<br>current3<br>magfield<br>$\Box$ posd<br>errors_count4<br>servovokage<br>altasl<br>$\Box$ gx3<br>vlen<br>battery_cell14<br>battery_usedmah2<br>$\blacksquare$ ch4in<br>esc8_vok<br>magfield <sub>2</sub><br>$\Box$ current4<br>$\blacksquare$ esc1_curr<br>$\blacksquare$ pose<br>sonarrange<br>$\triangledown$ sv<br>altasi2<br>$\blacksquare$ ch4out<br>magfield3<br>$\Box$ posn<br>voltageflag<br>battery kmleft<br>battery usedmah3<br>current5<br>esc1 rpm<br>lenceb count<br>sonarvokage<br>$\blacksquare$ altd100<br>$\blacksquare$ ch5in<br>messageHighSeverity<br>battery usedmah4<br>esc1_temp<br>$\Box$ gy2<br>press_abs<br>vtol_state<br>battery_mahperkm<br>current6<br>fenceb_status<br>speedup<br>$\blacksquare$ altd1000<br>$\blacksquare$ SSA<br>battery_remaining<br>battery_usedmah5<br>ch5out<br>esc1_volt<br>$\Box$ gy3<br>$\blacksquare$ ms<br>$\blacksquare$ vs.<br>$\blacksquare$ current?<br>fenceb_type<br>press_abs2<br>altoffsethome<br>ch6in<br>la fixedp<br>$\blacksquare$ ms2<br>battery_remaining2<br>battery_usedmah6<br>esc2 curr<br>gyro_cal_x<br><b>L</b> vy<br>current8<br>press_temp<br>target_bearing<br>$\Box$ ADA<br>$\blacksquare$ me3<br>I vz<br>ch6out<br>esc2_rpm<br>of freemem<br>battery_remaining3<br>battery_usedmah7<br>ucurent9<br>gyro_cal_y<br>press_temp2<br>targetairspeed<br>$\blacksquare$ QNH<br>valls<br>$\blacksquare$ ch7in<br>DistFromMovingBase<br>esc2 temp<br>$\blacksquare$ my<br>battery_remaining4<br>battery_usedmah8<br>gen current<br>targetal!<br>aspd_error<br>gyro_cal_z<br>ch7out<br>DistRSSIRemain<br>$\blacksquare$ my2<br>adius <sup>1</sup><br>wind_dir<br>battery_remaining5<br>battery_usedmah9<br>esc2_volt<br>targetakd100<br>asratio<br>gen_maint_time<br>$qy \cos q$<br>DistToHome<br>battery_voltage<br>$\blacksquare$ ch $\mathfrak{A}$ n<br>esc3_curr<br>$\blacksquare$ my3<br>wind_vel<br>battery_remaining6<br>$g\nu cos q2$<br>rangefinder1<br>ter_alt<br><b>Tax</b><br>gen_runtime<br>$\equiv$ ax2<br>chBout<br>distTraveled<br>$\blacksquare$ mz<br>battery_remaining7<br>esc3 rpm<br>wp_dist<br>battery_voltage2<br>gen_speed<br>gycosq3<br>rangefinder2<br>ter curalt<br>$\blacksquare$ mz2<br>$\blacksquare$ ax3<br>$\blacksquare$ ch $\mathfrak{In}$<br>efi_baro<br>esc3_temp<br>$\sqrt{a}$<br>wpno<br>battery_remaining8<br>battery_voltage3<br>rangefinder3<br>ter_load<br>gen_status<br>$\blacksquare$ mz3<br>ch9out<br>$\Box$ gz2<br>efi exhasttemp<br>esc3 volt<br>gen_voltage<br>xtrack error<br>$\Box$ ay<br>battery remaining9<br>battery voltage4<br>rateattitude<br>ter_pend<br>$\blacksquare$ ch10in<br>GeoFenceDist<br>$\Box$ ay2<br>efi_fuelconsumed<br>$\Box$ gz3<br>V yan<br>battery_remainmin<br>battery_voltage5<br>esc4_curr<br>nav bearing<br>rateposition<br>ter space<br>M HomeAk<br>$\Box$ ay3<br>$\blacksquare$ ch10out<br>efi_fuelflow<br>gmbalat<br><b>Z</b> timelnáir<br>battery_remainmin2<br>esc4_rpm<br>nav_pitch<br>$\blacksquare$ raterc<br>battery_voltage6<br>$\blacksquare$ chilin<br>efi headtemp<br>gmbalng<br><b>V</b> timelnAirMinSec<br>$-$ az<br>battery remainmin3<br>battery voltage7<br>esc4 temp<br>horizondist<br>nav_rol<br>ratesensors<br><b>Z</b> noise<br>$rac{2}{2}$<br>chilout<br>efi_health<br>glide_ratio<br><b>St</b> timeSinceArmInAir<br>battery_remainmin4<br>esc4_volt<br>ratestatus<br>battery_voltage8<br>hwyokage<br>$\blacksquare$ ch12in<br>$\overline{ }$ az3<br>battery remainmin5<br>efi_intaketemp<br>$\blacksquare$ esc5 curr<br>gpsh_acc<br>2cerrors<br>opt_m_x<br>Umesincelastshot<br>battery_voltage9<br>taw_press<br>AZT OMAY<br>ch12out<br>gpshdg_acc<br>battery_remainmin6<br>efi_load<br>esc5_rpm<br>Kindex<br>$\blacksquare$ toh<br>ber error<br>opt_m_y<br>raw_temp<br>$\blacksquare$ ch13in<br>esc5_temp<br>gpshdop<br>$\blacksquare$ tot<br>battery_cell<br>battery remainmin7<br>efi_rpm<br>landed state<br>opt_qua<br>remnoise<br>boardvoltage<br>ch13out<br><b>V</b> lat<br>battery cell2<br>brklevel<br>esc5 volt<br>$\blacksquare$ opt_x<br>battery remainming<br>ekfcompv<br>qpshdop2<br>remotesmeb<br>turng<br>let2<br>$\blacksquare$ ch14in<br>ekfflags<br>esc6_curr<br>gpsstatus<br><b>D</b> opt_y<br>battery_cell3<br>battery_remainmin9<br>turnrate<br>campointa<br>remrssi<br>$\triangleright$ tol<br>battery temp<br>ch14out<br>qpsstatus2<br>bouffer<br>battery cell4<br>campontb<br>ek/poshor<br>esc6 rpm<br>linkgualityges<br>packetdropremote | accel_cal_x | battery_cell5 | battery_temp2 | campointe | ch15n | ekfposvert | esc6_temp | gpsv_acc | lag Ing | pidachieved | $\blacksquare$ rpm1 | uid. |
|----------------------------------------------------------------------------------------------------|-------------|---------------|---------------|-----------|-------|------------|-----------|----------|---------|-------------|---------------------|------|
|                                                                                                    |             |               |               |           |       |            |           |          |         |             |                     |      |
|                                                                                                    |             |               |               |           |       |            |           |          |         |             |                     |      |
|                                                                                                    |             |               |               |           |       |            |           |          |         |             |                     |      |
|                                                                                                    |             |               |               |           |       |            |           |          |         |             |                     |      |
|                                                                                                    |             |               |               |           |       |            |           |          |         |             |                     |      |
|                                                                                                    |             |               |               |           |       |            |           |          |         |             |                     |      |
|                                                                                                    |             |               |               |           |       |            |           |          |         |             |                     |      |
|                                                                                                    |             |               |               |           |       |            |           |          |         |             |                     |      |
|                                                                                                    |             |               |               |           |       |            |           |          |         |             |                     |      |
|                                                                                                    |             |               |               |           |       |            |           |          |         |             |                     |      |
|                                                                                                    |             |               |               |           |       |            |           |          |         |             |                     |      |
|                                                                                                    |             |               |               |           |       |            |           |          |         |             |                     |      |
|                                                                                                    |             |               |               |           |       |            |           |          |         |             |                     |      |
|                                                                                                    |             |               |               |           |       |            |           |          |         |             |                     |      |
|                                                                                                    |             |               |               |           |       |            |           |          |         |             |                     |      |
|                                                                                                    |             |               |               |           |       |            |           |          |         |             |                     |      |
|                                                                                                    |             |               |               |           |       |            |           |          |         |             |                     |      |
|                                                                                                    |             |               |               |           |       |            |           |          |         |             |                     |      |
|                                                                                                    |             |               |               |           |       |            |           |          |         |             |                     |      |
|                                                                                                    |             |               |               |           |       |            |           |          |         |             |                     |      |
|                                                                                                    |             |               |               |           |       |            |           |          |         |             |                     |      |
|                                                                                                    |             |               |               |           |       |            |           |          |         |             |                     |      |
|                                                                                                    |             |               |               |           |       |            |           |          |         |             |                     |      |
|                                                                                                    |             |               |               |           |       |            |           |          |         |             |                     |      |
|                                                                                                    |             |               |               |           |       |            |           |          |         |             |                     |      |
|                                                                                                    |             |               |               |           |       |            |           |          |         |             |                     |      |
|                                                                                                    |             |               |               |           |       |            |           |          |         |             |                     |      |
|                                                                                                    |             |               |               |           |       |            |           |          |         |             |                     |      |
|                                                                                                    |             |               |               |           |       |            |           |          |         |             |                     |      |
|                                                                                                    |             |               |               |           |       |            |           |          |         |             |                     |      |

Фиг. 8. Списък на характеристики на полета, предавани и записвани от GCS MP по WiFi

#### **Заключение**

Обсъдена е възможността за телеметрия в реално време на летателни и електрически параметри при реален полет в затворено помещение. Извършена е двустранна комуникация по WiFi и USB кабел между борда и земната станция на важни параметри на полета. За визуализация и запис на летателни параметри на борда се използва MicroSD карта като черна кутия. В наземната част на телеметричната система на лаптоп и смартфон се визуализира и записва изображението от пилотската камера заедно с част от OSD параметри на полета.

## **Благодарности**

Проектът стартира с материалното съдействие на Първа Частна Експериментална Лаборатория за Аерокосмически Изследвания (ПЧЕЛАКИ) "Райт – Аероспейс" – ЕООД[, https://rait](https://rait-aerospace.com/index.htm)[aerospace.com/index.htm.](https://rait-aerospace.com/index.htm) Предстои завършване на борден блок с ВВВ и монтажът му на авторска конструкция на осмокоптер с тегло 12 kg (4G8М-12-SEA), разработен от инж. Райчо Тодоров, президент на ПЧЕЛАКИ. В следващи публикации ще има данни от полети с 4G8М-12-SEA.

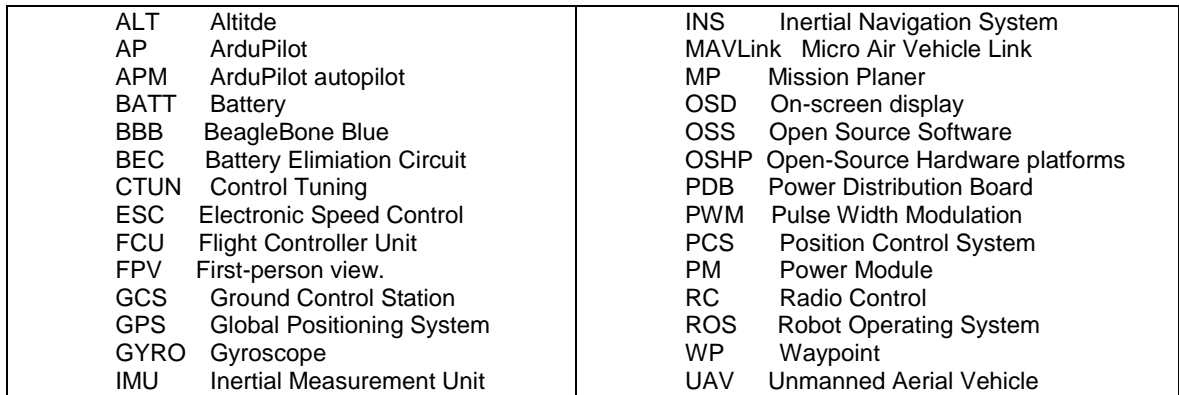

Таблица 2. Списък на съкращенията

#### **Литература:**

1. A. Nayyar and V. Puri, "A Review of Beaglebone Smart Board's-A Linux/Android Powered Low Cost Development Platform Based on ARM Technology," *2015 9th International Conference on Future Generation Communication and Networking (FGCN)*, 2015, pp. 55–63, doi: 10.1109/FGCN.2015.23.S.

[https://www.researchgate.net/profile/Anand-](https://www.researchgate.net/profile/Anand-Nayyar/publication/304412094_A_Review_of_Beaglebone_Smart_Board)

[Nayyar/publication/304412094\\_A\\_Review\\_of\\_Beaglebone\\_Smart\\_Board's-](https://www.researchgate.net/profile/Anand-Nayyar/publication/304412094_A_Review_of_Beaglebone_Smart_Board)

[A\\_LinuxAndroid\\_Powered\\_Low\\_Cost\\_Development\\_Platform\\_Based\\_on\\_ARM\\_Technology/links/5798c](https://www.researchgate.net/profile/Anand-Nayyar/publication/304412094_A_Review_of_Beaglebone_Smart_Board) [71408ae33e89fb0ae57/A-Review-of-Beaglebone-Smart-Boards-A-Linux-Android-Powered-Low-Cost-](https://www.researchgate.net/profile/Anand-Nayyar/publication/304412094_A_Review_of_Beaglebone_Smart_Board)[Development-Platform-Based-on-ARM-Technology.pdf](https://www.researchgate.net/profile/Anand-Nayyar/publication/304412094_A_Review_of_Beaglebone_Smart_Board)

- 2. Molloy, Derek. Exploring BeagleBone: Tools and techniques for building with embedded Linux. Book molloy2019exploring. Publisher John Wiley \& Sons. 2019. pp. 1-599 [https://books.google.bg/books?hl=en&lr=&id=GBDTBQAAQBAJ&oi=fnd&pg=PR25&ots=OVizDAUZzN&](https://books.google.bg/books?hl=en&lr=&id=GBDTBQAAQBAJ&oi=fnd&pg=PR25&ots=OVizDAUZzN&sig=l0ky0s1EyJAe9CfHAuhfvIecugY&redir_esc=y#v=onepage&q&f=false) [sig=l0ky0s1EyJAe9CfHAuhfvIecugY&redir\\_esc=y#v=onepage&q&f=false](https://books.google.bg/books?hl=en&lr=&id=GBDTBQAAQBAJ&oi=fnd&pg=PR25&ots=OVizDAUZzN&sig=l0ky0s1EyJAe9CfHAuhfvIecugY&redir_esc=y#v=onepage&q&f=false) Benjamin Komel. Beaglebone Blue robotski krmilnik. Magistrsko delo. Univerza v Ljubljani. Fakulteta za elektrotehniko. Ljubljana, 2018. pp. 1-10[1https://repozitorij.uni-lj.si/Dokument.php?id=110961&lang=eng](https://repozitorij.uni-lj.si/Dokument.php?id=110961&lang=eng)
- 3. Dr. Richard Grimmett. BeagleBone Robotic Projects Second Edition. Copyright © 2017 Packt Publishing. Published by Packt Publishing Ltd. Livery Place35 Livery Street Birmingham B3 2PB, UK. ISBN 978-1- 78829-313-6, Book pp. 1–100 [https://books.google.bg/books?hl=en&lr=&id=gpFyAgAAQBAJ&oi=fnd&pg=PT13&dq=BeagleBone+Rob](https://books.google.bg/books?hl=en&lr=&id=gpFyAgAAQBAJ&oi=fnd&pg=PT13&dq=BeagleBone+Robotic+Projects+Second+Edition&ots=6Ce7katLCv&sig=iR8-uYEy5DQ-x7lXITflIN-ndMw&redir_esc=y#v=onepage&q=BeagleBone%20Robotic%20Projects%20Second%20Edition&f=false) [otic+Projects+Second+Edition&ots=6Ce7katLCv&sig=iR8-uYEy5DQ-x7lXITflIN](https://books.google.bg/books?hl=en&lr=&id=gpFyAgAAQBAJ&oi=fnd&pg=PT13&dq=BeagleBone+Robotic+Projects+Second+Edition&ots=6Ce7katLCv&sig=iR8-uYEy5DQ-x7lXITflIN-ndMw&redir_esc=y#v=onepage&q=BeagleBone%20Robotic%20Projects%20Second%20Edition&f=false)ndMw&redir\_esc=y#v=onepage&g=BeagleBone%20Robotic%20Projects%20Second%20Edition&f=false

[www.packtpub.com](http://www.packtpub.com/)

- 4. Yaser Alaiwi, Aşkın Mutlu 1. MODELLING, SIMULATION AND IMPLEMENTATION OF AUTONOMOUS UNMANNED QUADROTOR. INTERNATIONAL SCIENTIFIC JOURNAL "Machines. Technologies. Materials., 2018, WEB ISSN 1314-507X; PRINT ISSN 1313-0226, pp. 320–325 <https://stumejournals.com/journals/mtm/2018/8/320.full.pdf>
- 6. Yoon, S.; Shin, D.; Choi, Y.; Park, K. Development of a Flexible and Expandable UTM Simulator Based on Open Sources and Platforms. Aerospace 2021, 8, 133. pp. 1–16 https://doi.org/10.3390/ aerospace8050133
- 7. Emad Ebeid, MartinSkriver Kristian, HusumTerkildsen, Kjeld Jensen, Ulrik PaghSchultz. A survey of Open-Source UAV flight controllers and flight simulators. Microprocessors and Microsystems Volume 61, September 2018, Pages 11–20 <https://doi.org/10.1016/j.micpro.2018.05.002>
- 8. Alexandr Myasischev. Проектирование многофункционального бпла роторного типа на базе прошивки ardupilot, ВІСНИК СХІДНОУКРАЇНСЬКОГО НАЦІОНАЛЬНОГО УНІВЕРСИТЕТУ імені Володимира Даля, August 2021, pp. 1–8

[https://www.researchgate.net/publication/353934801\\_PROEKTIROVANIE\\_MNOGOFUNKCIONALNOG](https://www.researchgate.net/publication/353934801_PROEKTIROVANIE_MNOGOFUNKCIONALNOGO_BPLA_ROTORNOGO_TIPA_NA_BAZE_PROSIVKI_ARDUPILOT) [O\\_BPLA\\_ROTORNOGO\\_TIPA\\_NA\\_BAZE\\_PROSIVKI\\_ARDUPILOT](https://www.researchgate.net/publication/353934801_PROEKTIROVANIE_MNOGOFUNKCIONALNOGO_BPLA_ROTORNOGO_TIPA_NA_BAZE_PROSIVKI_ARDUPILOT)